## <span id="page-0-0"></span>Truth Table in C

Young W. Lim

2018-03-12 Mon

Young W. Lim [Truth Table in C](#page-5-0) 2018-03-12 Mon 1 / 6

B

э  $\rightarrow$  $\rightarrow$ 

**K ロ ト K 伊 ト K** 

÷,

 $299$ 

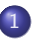

## 1 [Truth Table in C](#page-2-0)

- **[Displaying Truth Table](#page-2-0)**
- [Logical and Bitwise AND](#page-4-0)

4 D F

向  $\rightarrow$   $299$ 

## <span id="page-2-0"></span>Logical Equivalence Example (1)

```
#include <stdio.h>
#define p u.a.P
#define q u.a.Q
#define r u.a.R
#define n (1<<3)
struct atom {
  unsigned R:1;
  unsigned Q:1;
  unsigned P:1;
} ;
union utype {
  struct atom a;
  int i;
} ;
```

```
int main(void) {
  int i;
  union utype u;
  for (i=n-1; i>=0; --i) {
   u.i = i:
   printf("p=%d q=%d r=%d \n", p, q, r);
  }
  print(f("n");
  for (i=n-1; i)=0; -1) {
   u.i = i:
    printf("(%d,%d,%d) ", p, q, r);
    printf("q&r=%d p|(q&r)=%d ", q&r, p|(q&r));
    printf("p|q=%d p|r=%d ", p|q, p|r);
   printf("(p|q)&(p|r)=%d \n", (p|q)&(p|r);
  }
```
}

イロト イ押ト イヨト イヨト

 $QQ$ 

- p=1 q=1 r=1 p=1 q=1 r=0 p=1 q=0 r=1 p=1 q=0 r=0 p=0 q=1 r=1 p=0 q=1 r=0 p=0 q=0 r=1 p=0 q=0 r=0
- $(1,1,1)$  q&r=1 p|(q&r)=1 p|q=1 p|r=1 (p|q)&(p|r)=1  $(1,1,0)$  q&r=0 p|(q&r)=1 p|q=1 p|r=1 (p|q)&(p|r)=1 (1,0,1) q&r=0 p|(q&r)=1 p|q=1 p|r=1 (p|q)&(p|r)=1<br>(1,0,0) q&r=0 p|(q&r)=1 p|q=1 p|r=1 (p|q)&(p|r)=1  $p|q=1$   $p|r=1$   $(p|q)$   $(x|r)=1$  $(0,1,1)$  q&r=1 p|(q&r)=1 p|q=1 p|r=1 (p|q)&(p|r)=1  $(0,1,0)$  q&r=0 p|(q&r)=0 p|q=1 p|r=0 (p|q)&(p|r)=0  $(0,0,1)$  q&r=0 p|(q&r)=0 p|q=0 p|r=1 (p|q)&(p|r)=0  $(0,0,0)$  q&r=0 p|(q&r)=0 p|q=0 p|r=0 (p|q)&(p|r)=0

イロト イ押 トイヨ トイヨ

 $299$ 

## <span id="page-4-0"></span>Logical and Bitwise AND (1)

```
#include <stdio.h>
int main(void) {
  unsigned char p = 0x46:
  unsigned char q = 0xE8;
  printf("logical AND \n");
  printf("1 means true \n"):
  printf(" 0 && 0 = \frac{1}{4} \ln", 0 && 0);
  printf(" 0 & 1 = \{d \mid n, 0 \leq k \leq 1\};
  printf(" 1 \& 0 = \& d \n\mid n", 1 \& 0);
  printf(" 1 \& 1 = \%d \n\pi, 1 \& 1);
  printf("\ln");
  printf("non-zero value is considered as true \langle n'' \rangle;
  printf(" 0 && 0 = \frac{1}{6} \n", 0 && 0);
  printf(" 0 && 11 = %d \n", 0 && 11);
  printf(" 22 & 0 = %d \n", 22 & 0);
  printf(" -1 && 9 = \frac{1}{9} \n", -1 && 9);
  print(f("n");
```
**KORK ELKERKERKERKER** 

```
logical AND
1 means true
  0 && 0 = 00 & & 1 = 01 \&b 0 = 0
  1 \&\& 1 = 1non-zero value is considered as true
  0 && 0 = 00 & x + 11 = 022 k\hat{k} 0 = 0-1 & & 9 = 1
bitwise AND
p & q = 40 64
logical and bitwise NOT
!p = 0 0\tilde{p} = ffffffb9 -71
```
 $299$ 

キロメ メ御き メミメ メミメ